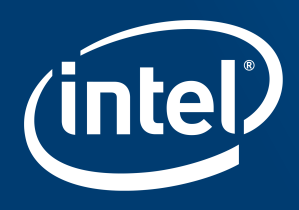

# STBVH: A Spatial-Temporal BVH for<br>Efficient Multi-Segment Motion Blur

Sven Woop, Attila Áfra, Carsten Benthin Intel Corporation

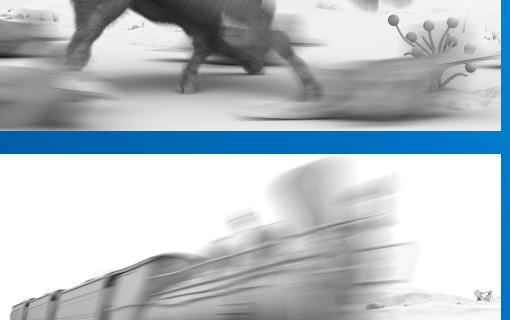

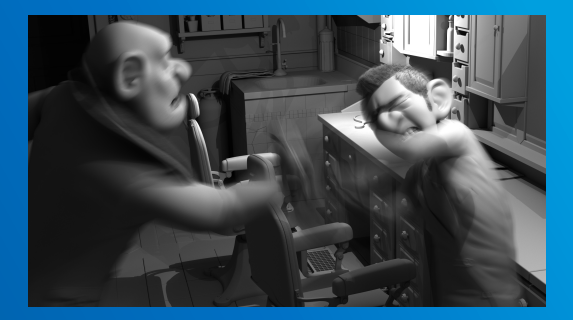

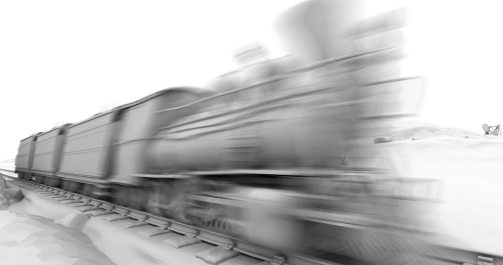

## Motion Blur

- Fast moving geometry gets blurred for long shutter times
- Often fast moving geometry moves on a straight line (linear motion blur)
- Sometimes fast curved motion (e.g. rotating wheel, fight scenes, spinning dancer, flying bird, etc.)
- **→ Multi Segment Motion Blur required**

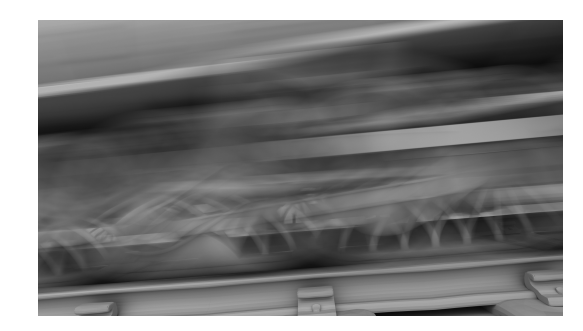

![](_page_1_Picture_6.jpeg)

![](_page_1_Picture_7.jpeg)

![](_page_1_Picture_8.jpeg)

# Multi Segment Motion Blur

- Represent curved motion as sequence of time steps to be linearly interpolated
- § Typically equidistant time steps and often different number of time steps per geometry

![](_page_2_Figure_3.jpeg)

![](_page_2_Picture_4.jpeg)

![](_page_2_Picture_5.jpeg)

![](_page_2_Picture_6.jpeg)

![](_page_2_Picture_7.jpeg)

# Previous Work

### Linear Motion BVH using OBB Hypertrapezoids [Hou et al. 2010]

Works well for linear motion but inefficient for curved motion.

Multiple Linear Motion BVHs for sufficiently large number of time segments [Embree v2.12.0]

High performance but memory consumption can be arbitrarily bad.

### Sequence of AABBs per BVH node [Grünschloß et al. 2011]

■ One BVH topology for entire motion, calculate segment to interpolate per traversal step, packet techniques have to gather bounds

#### 4D kd-tree [Olsson 2007]

■ Can shrink time range to simplify motion, kd-tree not good at bounding linear motion, no good build algorithm described

#### 4D BVH using 12 fixed slab directions [Glassner 1988]

■ Expensive to traverse (24 distance tests to mostly non-axis aligned planes), fixed directions do not align optimally with motion direction

### Combining separate renderings for sufficiently many time segments

■ No adaptive noise reduction possible, interactive preview not possible

# 4D Spatial-Temporal BVH (STBVH)

- § N-ary BVH (4 or 8 wide) [Ernst 2008, Dammertz 2008]
	- SOA layout allows efficient use of SIMD instructions during traversal
- § Stores spatial *linear bounds* [Qiming Hou et al. 2010]
	- Pair of AABBs that bound the geometry for each time when linearly interpolated to the respective time
	- Efficient support for the common case of linear motion
- Stores temporal bounds as time range [Olsson 2007, Glassner 1988]
	- Efficient support of curved motion through time range reduction
- Two node types for improved performance
	- Spatial-temporal nodes (stores linear bounds and time range)
	- Spatial nodes (stores linear bounds only)

![](_page_4_Picture_11.jpeg)

# STBVH Advantages

- Efficient handling of different number of time steps per geometry
	- E.g. high temporal resolution possible for main character
	- Large memory savings compared to Embree 2.12.0 implementation
- **Efficient handling of longer animations** 
	- Renderers with large setup times can render multiple frames with one **STBVH**
- Reduced memory consumption in case of unnecessarily high number of time steps
	- For these parts time ranges do not have to get reduced

![](_page_5_Picture_8.jpeg)

### Temporal Spatial Bounds Example 1

![](_page_6_Figure_1.jpeg)

![](_page_6_Picture_2.jpeg)

## Temporal Spatial Bounds Example 2

![](_page_7_Figure_1.jpeg)

Global linear bounds allow direct interpolation with ray time.

![](_page_7_Picture_3.jpeg)

# Minimal Traversal Changes

- Ray/box intersection with box interpolated to ray time
- Additional check for time bounds in case of spatial-temporal node

 $\alpha$ 

# Motion Blur Surface Area Heuristic (MBSAH)

- Motion Blur Surface Area Heuristic
	- $-C_{leaf}(X) = |X|_S \cdot C_I$
	- $-C_{split}(X, X_0, X_1) = C_T + P(X_0|X) \cdot C_{leaf}(X_0) + P(X_1|X) \cdot C_{leaf}(X_1)$
- § Where
	- X is the set of pairs of primitives and time ranges
	- \* is the sum of the number of *primitive segments* active in the time range
	- $P(Y|X) =$  $SA'$   $(Y)$  $\frac{SA'\left(Y\right)}{SA'\left(X\right)}\cdot\frac{T(Y)}{T(X)}$  $T(X)$
	- $T(X)$  calculates the size of the merged time bounds over X
	- $SA'(X)$  calculates the surface area of the center time bounds of the linear bounds of X

![](_page_9_Picture_10.jpeg)

# MBSAH Advantages

- Handling primitives plus time range
	- Makes time splits of primitives possible
- Counting primitive segments active in time range
	- Increases cost for geometries with many time steps
	- Splitting time at discrete time boundaries produces optimal SAH
- § Surface area of linear bounds
	- More accurate than previous approaches
	- Up to 10% render performance improvement for some scenes

![](_page_10_Picture_9.jpeg)

# STBVH Build

- Top-down construction using MBSAH
- § *Build primitive* represents primitive for current time range
	- Stores linear bounds and number of active primitive segments
- Object split
	- Bin build primitives in 3 dimensions using centroid of center time bounds
	- Splits build primitives into two disjoint sets with current time range unchanged
- Temporal split
	- Splits current time range at center time (adjusted to hit discrete time boundary)
	- Generate build primitives for both time ranges (most primitives valid in both time ranges)

![](_page_11_Picture_10.jpeg)

### MBSAH: Temporal Split

![](_page_12_Figure_1.jpeg)

**intel** 

### MBSAH: Spatial Split

![](_page_13_Figure_1.jpeg)

intel.

### **Results**

![](_page_14_Picture_1.jpeg)

Llama 3 time steps: 7M primitives 9 time steps: 1.7M primitives

![](_page_14_Picture_3.jpeg)

#### Turtle Barbarian Crowd

2 time steps: 7.5M primitives 6 time steps: 2.8M primitives 15 time steps: 0.1M primitives

![](_page_14_Picture_6.jpeg)

#### Barbershop

3 time steps: 1.4M primitives 5 time steps: 2.8M primitives 9 time steps: 3.9M primitives

![](_page_14_Picture_9.jpeg)

### Turtle Barbarian 15 time steps: 0.1M primitives

![](_page_14_Picture_11.jpeg)

#### Train

3 time steps: 0.3M primitives 17 time steps: 2.0M primitives

![](_page_14_Picture_14.jpeg)

Turtle Barbarian Rotate 0.5x 9 time steps: 0.1M primitives

![](_page_14_Picture_16.jpeg)

### **Results**

- Comparing against LBVH of Embree 2.12.0
	- Separate Linear Motion BVHs for maximal number of linear time segments
	- We integrated our STBVH into Embree thus share algorithmic details of traversal and build
- Only motion blur geometry for benchmarks
- Intel® Xeon® E5-2699 v4 workstation (Broadwell 22 cores, 2.2 GHz)

#### Similar BVH size

## Memory Consumption

![](_page_16_Figure_2.jpeg)

![](_page_17_Figure_0.jpeg)

![](_page_17_Picture_1.jpeg)

## Render Performance

### Faster due to

#### less memory traffic

![](_page_18_Figure_3.jpeg)

![](_page_18_Picture_4.jpeg)

![](_page_19_Picture_0.jpeg)

"High Performance Rendering Appliance" demo at Intel booth #807 at SIGGRAPH

![](_page_19_Picture_2.jpeg)

![](_page_20_Picture_0.jpeg)